#### **Early Care & Education** Workforce Registry

## **Employer Administrative Access Request Submission**

#### **OVERVIEW**

The California Early Care and Education (ECE) Workforce Registry (the Registry) is a web-based data system that maintains demographic and verified education and professional development information for members of the early care and education workforce in an electronic portfolio.

The Registry takes the protection of members' personal information seriously. Some information about Registry members can be shared with employers who have been authorized to receive Employer Administrative Access. Sharing information with employers supports professional development planning and reduces the need for multiple submissions of child development permits, transcripts, training records, credentials and other documentation. Administrators, or designated staff in organizations that employ members of the workforce (ex. Human Resources), who have been granted Administrative Access can also verify key information about their employees and obtain reports with verified data, including Quality Counts California staff qualifications scores. The Registry is currently

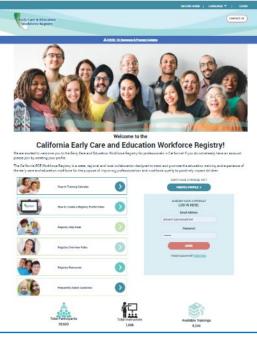

available statewide through support from a collaboration of funders.

Administrative Access helps to ensure that the Registry has current and accurate information about ECE programs and their staff. It also helps to streamline reporting to state agencies and other funders. In order to receive Administrative Access, approved individuals must agree to do the following:

- Be an active-member of the Registry •
- Maintain an active e-mail account that is linked to your Registry profile ٠
- Maintain an accurate and complete Program Profile by confirming or updating information • annually
- Maintain accurate information about employees by confirming or updating information monthly •
- Protect the security and integrity of personal information about employees in the Registry •

## Requesting Employer Administrative Access

Administrative Access allows you to use the Registry to generate staff reports, verify staff employment, maintain your program's profiles, enroll staff in trainings, and post job announcements on the Job Board. To request Administrative Access:

- 1. Log into your Registry profile.
  - a. Go to www.caregistry.org
  - b. Enter your log in credentials
    - i. Username is your full email address
- 2. After logging in, click on the Employer Admin Request tab located near the top of the Navigation Bar on the left side of the page.
- 3. Read through the instructions about the 2-step process in gaining Employer Administrative Access.

Early Care & Education Workforce Registry

| Return Home                                                                   | Quick Links    | 3                                                       |                                 |                                                            |
|-------------------------------------------------------------------------------|----------------|---------------------------------------------------------|---------------------------------|------------------------------------------------------------|
| <ul> <li>Employer Admin Request</li> <li>Instructor Access Request</li> </ul> |                |                                                         |                                 | <b>2</b> 5                                                 |
| A Instructor Tools                                                            |                |                                                         |                                 |                                                            |
| <ul> <li>Training Sponsor Tools</li> <li>QRIS Tool</li> </ul>                 | <b>PROFILE</b> | <u>View/Update</u><br><u>Personal</u><br><u>Profile</u> | View/Update<br>Employment       | <u>My</u><br>Documents                                     |
| 🛗 Training Calendar                                                           | >              |                                                         | <u>History</u>                  |                                                            |
| Stipends & Pathways                                                           | >              |                                                         |                                 |                                                            |
| Stipend Administration                                                        |                | <u></u> 1                                               | E                               |                                                            |
| My Resources                                                                  | >              |                                                         | L                               | \$=1                                                       |
| 🛱 My Tools & Settings                                                         | >              | <u>Training</u><br><u>Calendar</u><br><u>Search</u>     | <u>Resume</u><br><u>Builder</u> | <u>My Stipend</u><br><u>Application</u><br><u>Requests</u> |

## Step 1: Request Access by Selecting Organization, FCC, School, or Center

Scroll to the bottom of the page and **check** "I am an Employer Administrator and would like to access to manage my FCC, Center(s), School(s), school facility(ies), organization" and click **Continue**.

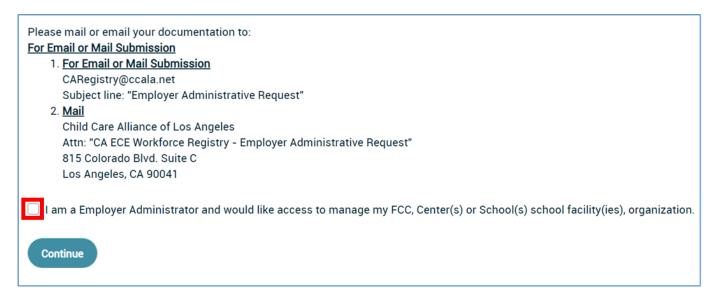

On the next page, you will find a list of Approved Requests, for the locations you have current Administrative Access to (if any). Below this list, you will select how you want to search for new or additional locations and a text box to type in your facility, school, FCCH, or organization name, city, zip code, or CCL license number. License number is the preferred method.

Be sure to include all the facilities for which Administrative Access is being requested. For example, for multi-site administrators, Administrative Access should be requested for all applicable sites. If a facility cannot be located using the search function, the facility information should be detailed in the documentation that is submitted to the Registry Office (see guidelines below).

Search and Selection

- a. Once you have entered your search criteria, click **Search**. A list matching your criteria will appear.
- b. Select the facility, school, FCCH, or organization that you want access to by clicking the circle next to the name.

# **Employer Admin Request**

#### **Approved Requests:**

Requested Programs

• Test - 123 Test Beverly Hills GA 90210

To request Employer Administrative Access, please follow the steps below:

- 1. Enter your search criteria below.
- 2. Select the centers location and click Add to List.
- 3. When you are finished, page up and click Submit Request to process the Employer Administrative Access Request.

| ted Programs:                                |                                                                                                    |                                                                                                    |                                                                                                    |                                                                                                    |                                                                                                    |                                                                                                    |
|----------------------------------------------|----------------------------------------------------------------------------------------------------|----------------------------------------------------------------------------------------------------|----------------------------------------------------------------------------------------------------|----------------------------------------------------------------------------------------------------|----------------------------------------------------------------------------------------------------|----------------------------------------------------------------------------------------------------|
| ram Name                                     | Address                                                                                                    |                                                                                                    |                                                                                                    |                                                                                                    |                                                                                                    |                                                                                                    |
|                                              | , such as center, family chi                                                                                                    | ld care home, scho                                                                                                    | ol,                                                                                                    |                                                                                                    |                                                                                                    |                                                                                                    |
| CCL - License Number 🛛 🗸                     | For Test                                                                                                    |                                                                                                    | Search                                                                                                    |                                                                                                    |                                                                                                    |                                                                                                    |
| 10 v entries                                 |                                                                                                    |                                                                                                    |                                                                                                    |                                                                                                    |                                                                                                    |                                                                                                    |
| Program Name                                 | Program AKA                                                                                                    | Address                                                                                                    |                                                                                                    | ÷                                                                                                    | City 🗘                                                                                                    | Zip 💠                                                                                                    |
| ***Test Program*** do not use                |                                                                                                    | 790 Test Way                                                                                                    |                                                                                                    |                                                                                                    | Beverly<br>Hills                                                                                                    | 90210                                                                                                    |
| Alameda County ECE Program<br>- Test Account |                                                                                                    | 1401 Lakeside                                                                                                    | e Drive                                                                                                    |                                                                                                    | Oakland                                                                                                    | 94612                                                                                                    |
|                                              | ram Name  select the appropriate location(s), ype of organization:  CCL - License Number ~  10 ~ entries  Program Name  ***Test Program*** do not use Alameda County ECE Program | ram Name     Address       e select the appropriate location(s), such as center, family children in the select the appropriate location (s), such as center, family children in the select the appropriate location (s), such as center, family children in the select the select | ram Name       Address         e select the appropriate location(s), such as center, family child care home, schoor ype of organization:         CCL - License Number       For         Test         10       entries         Program Name       Program AKA       Address         +***Test Program**** do not use       790 Test Way         Alameda County ECE Program       1401 Lakeside | ram Name Address   e select the appropriate location(s), such as center, family child care home, school, ype of organization:   CCL - License Number   CCL - License Number   For   Test   Search   10 ~ entries     Program Name   Program Name   Program AKA   Address   790 Test Way     Alameda County ECE Program | ram Name Address   a select the appropriate location(s), such as center, family child care home, school, ype of organization:   CCL - License Number   For   Test   10   entries     Program Name   Program AKA   Address   790 Test Way     Alameda County ECE Program | ram Name Address   select the appropriate location(s), such as center, family child care home, school, ype of organization:   CCL - License Number   CCL - License Number   For   Test   10   entries     Program Name   Program Name   Program Name   Program AKA   Address   City   Hills   Alameda County ECE Program |

- c. Repeat until all locations are identified and click Add to List. Next click Submit Request.
  - i. You are also able to remove a location click **Remove**.
  - In the case your facility does not appear in your search results, try searching for the facility using the full legal name printed on the license.

| Program Name               | ↓ Address ÷                        |               |
|----------------------------|------------------------------------|---------------|
| nirmala School for GIFTED  | 123 Caramel Pecan<br>Crunch Albion | <u>Remove</u> |
| nirmala test only          | Beverly Hills                      | <u>Remove</u> |
| nowing 1 to 2 of 2 entries | Previous                           | 1 Next        |

iii. If you cannot find your facility, please contact the Registry at <a href="mailto:support@ccala.zendesk.com">support@ccala.zendesk.com</a>.

## **Step 2: Upload Authorization Documentation**

After requesting Employer Administrative Access, you will need to send in documentation/letter that authorizes your access to the location(s) identified in your electronic Employer Administrative Access submission. See links to templates for authorization letters for: <u>Licensed FCC Owner</u>, <u>School District</u> <u>site</u>, and <u>Non-profit or for-profit ECE employer</u>.

Required documentation/letter varies based on the type of facility and/or organization the person requesting Administrative Access works for:

| Type of<br>Business | Role                            | Documentation<br><b>Option 1</b> :<br>Child Development<br>Programs                                                                                                    | Documentation <b>Option 2</b> :<br>Child Development and<br>Other Organization Types                                                                                                    | Method of<br>Delivery                                                                                                    |  |
|---------------------|---------------------------------|----------------------------------------------------------------------------------------------------|----------------------------------------------------------------------------------------------------|----------------------------------------------------------------------------------------------------|--|
| NON-                | Executive<br>Director/ Director | <u>Child Development</u><br><u>Only</u> : Registry Staff will<br>use Administrator of<br>Record* as reported by<br>Department of Social<br>Services (DSS) -<br>Community Care<br>Licensing (CCL). | A signed letter by the Executive<br>Director of the organization on<br>pre-printed letterhead. The<br>letter should include the name<br>and job title of the administrator<br>and all facilities for which<br>Employer Administrative<br>Access is being requested;<br>include facility name by CCL,<br>license number, and address.         | Upload<br>Employer<br>Administrative<br>Access<br>authorization<br>document/letter<br>to each profile<br>for which<br>Employer<br>Administrative<br>Access is<br>requested. |  |
| Resource<br>Program | (e.g., Human<br>Resources or    | For multi-site<br>administrators, please<br>submit a list of facilities,<br>include CCL name of<br>facility, license number,<br>and address.                                                      | A signed letter by the Executive<br>Director of the organization on<br>pre-printed letterhead that<br>includes applicable staff<br>name(s)and corresponding job<br>title(s) and facilities for which<br>requesting Employer<br>Administrative Access is being<br>requested; include facility name<br>by CCL, license number, and<br>address. |                                                                                                    |  |
| FOR-<br>PROFIT      | Owner                           | <u>Child Development</u><br><u>Only</u> : Registry Staff will<br>use Administrator of<br>Record* as reported by<br>Department of Social<br>Services (DSS) -<br>Community Care<br>Licensing (CCL). | A signed letter by the owner of<br>the organization on pre-printed<br>letterhead with owner name<br>and title listed, and all facilities<br>for which requesting Employer<br>Administrative Access; include<br>facility name by CCL, license<br>number, and address.                                                                         | Upload<br>Employer<br>Administrative<br>Access<br>authorization<br>document/letter<br>to each profile<br>for which<br>Employer                                              |  |

Early Care & Education Workforce Registry

## Employer Administrative Access Request Submission

| Type of<br>Business                                              | Role                                                                                         | Documentation<br><b>Option 1</b> :<br>Child Development<br>Programs                                                                          | Documentation <b>Option 2</b> :<br>Child Development and<br>Other Organization Types                                                                                                    | Method of<br>Delivery                                                                                                    |
|------------------------------------------------------------------|----------------------------------------------------------------------------------------------|----------------------------------------------------------------------------------------------------|----------------------------------------------------------------------------------------------------|----------------------------------------------------------------------------------------------------|
|                                                                  | <b>Staff</b><br>(e.g., Human<br>Resources or<br>Program<br>Personnel)                        | For multi-site<br>administrators, please<br>submit a list of facilities,<br>include CCL name of<br>facility, license number,<br>and address. | A signed letter by the owner of<br>the organization on pre-printed<br>letterhead applicable name(s),<br>title(s), and all facilities for<br>which requesting Employer<br>Administrative Access for staff;<br>include facility name by CCL,<br>license number, and address. | Administrative<br>Access is<br>requested,<br>upload<br>document/letter                                                                                          |
| FAMILY                                                           | Owner                                                                                        | N/A                                                                                                    | Copy of FCC License                                                                                                    |                                                                                                    |
| CHILD<br>CARE<br>HOME                                            | <b>Staff</b><br>(e.g., family<br>member, teaching<br>staff,<br>administrative<br>staff)      | N/A                                                                                                    | Letter from FCC owner<br>requesting access for staff:<br>Needs to include CCL name of<br>FCC, address, license number,<br>and name of individual to be<br>granted Employer<br>Administrative Access.                                                                       |                                                                                                    |
| SCHOOL<br>DISTRICT<br>OR<br>COUNTY<br>OFFICE OF<br>EDUCATIO<br>N | Other Staff<br>Access<br>(e.g., HR Director,<br>Program Director,<br>Program<br>Coordinator) | N/A                                                                                                    | Letter from Assistant<br>Superintendent on letterhead<br>requesting access for staff: First<br>and last name(s), title(s), and<br>all facilities for which requesting<br>Employer Administrative<br>Access for staff.                                                      |                                                                                                    |
| Institution<br>of Higher<br>Education                            | Other Staff<br>Access<br>(e.g. Program<br>Coordinator,<br>Program Director)                  | N/A                                                                                                    | Letter from Office of the<br>President, signature authority or<br>delegated signature authority<br>requesting access for staff: First<br>and last name(s), title(s), and<br>all facilities for which requesting<br>Employer Administrative<br>Access for staff.            | Upload<br>Employer<br>Administrative<br>Access<br>authorization<br>letter to each<br>profile for which<br>Employer<br>Administrative<br>Access is<br>requested. |

\*Administrator of Record identified are usually Directors, Owner, or Site Supervisors

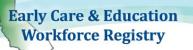

To submit authorization document/letter:

- 1. Upload feature is on **My Documents**
- 2. Go to **"My Tools & Settings**" and on the dropdown go to **"My Documents**" or the "Quick Links", **My Documents**).

| Early Care & Education<br>Workforce Registry |            |                         |                       |                 |                          |                       |
|----------------------------------------------|------------|-------------------------|-----------------------|-----------------|--------------------------|-----------------------|
|                                              |            | A COVID-1               | 9: Response & Progr   | am Updates      |                          |                       |
| Return Home                                  | Quick Lin  | ko                      |                       |                 |                          |                       |
| Employer Admin Request                       | QUICK LIII | KS                      |                       |                 |                          |                       |
| Instructor Access Request                    |            |                         |                       | í En            | 2=                       | POT                   |
| A Instructor Tools                           |            |                         | E                     |                 | =ف                       |                       |
| 🚔 Training Sponsor Tools                     | PROFILE    | View/Update<br>Personal | View/Update           | My<br>Documents | View/Print<br>Membership | View<br>Education and |
| RIS Tool >                                   |            | Profile                 | Employment<br>History | Documents       | Card (PDF)               | Training              |
| Training Calendar >                          |            |                         |                       |                 |                          | Report<br>(PDF)       |
| Q Stipends & Pathways >                      |            |                         |                       |                 |                          |                       |
| Stipend Administration                       |            |                         |                       |                 |                          |                       |
| My Resources >                               |            |                         |                       |                 |                          |                       |

| e Type: *<br>- Please Select - | ~      |                           |
|--------------------------------|--------|---------------------------|
| Choose a file                  | Choose |                           |
|                                |        | (Maximum characters: 200) |

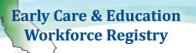

- 3. Upload the document/letter to your Registry Profile
  - a. Clicking on dropdown menu and select document type "**Proof of Administrator Documentation**".
  - b. Choose the authorization document/letter you will be submitting from your computer
  - c. Add "File Description" including site name
  - d. Click on Upload Document

| Business Name                                                         |
|-----------------------------------------------------------------------|
| CCL - License                                                         |
| Certificate                                                           |
| Child Development Associate Credential (CDA)                          |
| Credential                                                            |
| Degree Transcript                                                     |
| Drivers License                                                       |
| Education Plan (Academic - College/University Coursework/Degree Only) |
| EESD Approved Staff Qualifications Waiver                             |
| Higher Education Course Completion Summary (internal doc)             |
| Institution of Higher Ed Course                                       |
| Misc.                                                                 |
| Official/Registrar Transcript                                         |
| Permit                                                                |
| Professional Growth Plan                                              |
| Proof of Administrator Documentation                                  |
| Resume                                                                |
| Stipend Program Supplemental Form(s)                                  |
| Training                                                              |
| - Please Select -                                                     |
|                                                                       |
| Choose a file Choose                                                  |
|                                                                       |
| Upload Document                                                       |
|                                                                       |

After receiving your Employer Administrative Access request and authorization document/letter, Registry administrators will approve or deny your request within 15 business days of submission, if all required documentation is received.

- d. You may receive an email requesting more information, please be sure to check your email regularly.
- e. You will receive an automated email notifying you whether your employer Administrative Access request has been approved or denied.

If you leave your employer administrative position, please contact the Registry within 24 hours, to remove your Employer Administrative Access.